SAP Business One

Document Version: 1.19 – 2017-04-04

# **SAP Business One Platform Support Matrix**

Release 9.0 and higher

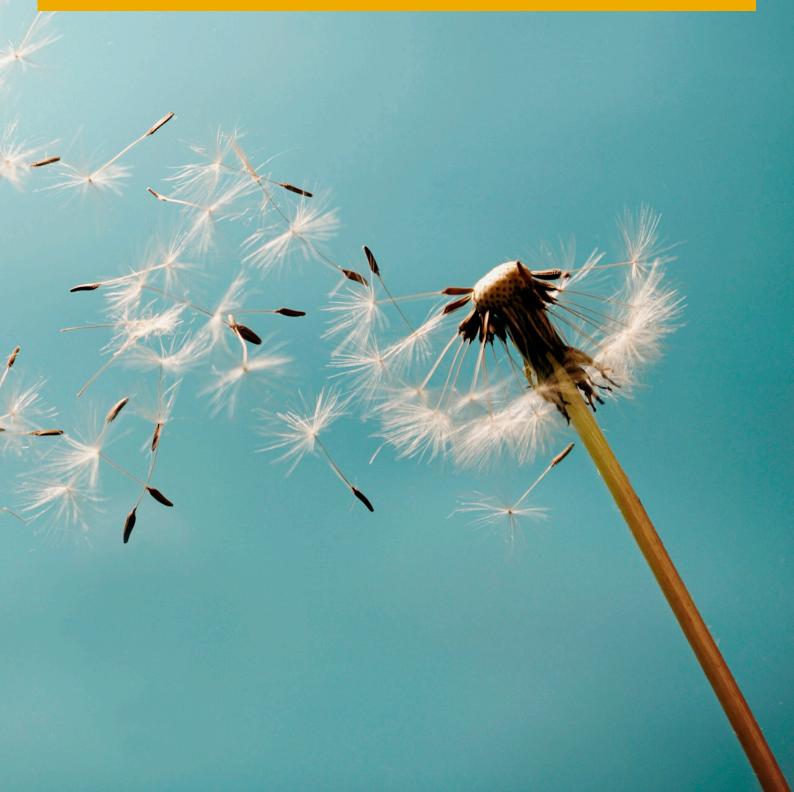

# **Typographic Conventions**

| Type Style          | Description                                                                                                    |
|---------------------|----------------------------------------------------------------------------------------------------|
| Example             | Words or characters quoted from the screen. These include field names, screen titles, pushbuttons labels, menu names, menu paths, and menu options.  Textual cross-references to other documents.                                |
| Example             | Emphasized words or expressions.                                                                                                    |
| EXAMPLE             | Technical names of system objects. These include report names, program names, transaction codes, table names, and key concepts of a programming language when they are surrounded by body text, for example, SELECT and INCLUDE. |
| Example             | Output on the screen. This includes file and directory names and their paths, messages, names of variables and parameters, source text, and names of installation, upgrade and database tools.                                   |
| Example             | Exact user entry. These are words or characters that you enter in the system exactly as they appear in the documentation.                                                                                                    |
| <example></example> | Variable user entry. Angle brackets indicate that you replace these words and characters with appropriate entries to make entries in the system.                                                                                 |
| EXAMPLE             | Keys on the keyboard, for example, F2 or ENTER.                                                                                                    |

# **Document History**

| Version | Date       | Change                                                                                                    |
|---------|------------|----------------------------------------------------------------------------------------------------|
| 1.0     | 2014-02-12 | Release Version                                                                                                    |
| 1.01    | 2014-05-08 | SAP Note 1787431 link added on XL Reporter platform support restrictions                                                                            |
| 1.02    | 2014-07-08 | SAP Business One 9.1 added to the overview list as well as support information on Microsoft Windows Server 2012 R2, Windows 8.1 and SQL Server 2014 |
| 1.03    | 2014-07-23 | SQL Server 2014 support information with SAP Business One 8.82 updated                                                                              |
| 1.04    | 2014-08-25 | Windows Server 2012 R2 and Windows Server 8.1 support information added                                                                             |
| 1.05    | 2014-09-16 | Support of Windows Server 2012 R2 with SAP Business One 8.82 updated                                                                                |
| 1.06    | 2014-09-24 | Office 365 support information added                                                                                                    |
| 1.07    | 2014-12-15 | SQL Server 2014 support information with SAP Business One 9.1 updated                                                                               |
| 1.08    | 2015-04-24 | Support of Windows 8.1 with SAP Business One 8.82 updated                                                                                           |
| 1.09    | 2015-07-24 | SQL Server 2014 licensing information added                                                                                                    |
| 1.10    | 2015-08-21 | Planned platform support details for SAP Business One 9.2 added                                                                                     |
| 1.11    | 2015-11-25 | Windows 10 support information with SAP Business One 9.1 & 9.2 updated                                                                              |
| 1.12    | 2015-12-23 | Minor content corrections                                                                                                    |
| 1.13    | 2016-02-04 | Web Browser Access support information added                                                                                                    |
| 1.14    | 2016-02-29 | Web Browser Access support information updated                                                                                                    |
| 1.15    | 2016-05-20 | Microsoft Office 2016 support information and Microsoft .NET Framework 4.5.2 requirements added                                                     |
| 1.16    | 2016-07-28 | Microsoft SQL Server 2016 support information added                                                                                                 |
| 1.17    | 2016-11-10 | Windows Server 2008 support information updated relative to TLS 1.1 & 1.2                                                                           |
| 1.18    | 2017-02-07 | Microsoft SQL Server 2016 support information added, plan for Microsoft Windows Server 2016 support information added                               |
| 1.19    | 2017-04-04 | Removed versions prior to 9.0, Microsoft Windows Server 2003 versions, Microsoft Windows XP and Vista as no longer supported                        |

## **Table of Contents**

| 1   |          | orted Platforms Overview |    |
|-----|----------|--------------------------|----|
| 1.1 | Latest   | News                     | 5  |
|     | 1.1.1    | Disclaimer               | 5  |
| 2   | SAP B    | usiness One              | 6  |
| 2.1 | Server   | Platforms                | 6  |
|     | 2.1.1    | Footnotes                | 7  |
| 2.2 | Client I | Platforms                |    |
|     | 2.2.1    | 1 00 (10 (00 )           |    |
| 2.3 | Databa   | ase Platforms            | 10 |
|     | 2.3.1    | Footnotes                | 11 |
| 2.4 | Deskto   | op System Platforms      | 11 |
|     | 2.4.1    | Footnotes                | 12 |
| 2.5 | Web B    | rowser Access            | 13 |
|     | 2.5.1    | Footnotes                | 13 |

## **Supported Platforms Overview**

The overview of supported platforms for SAP Business One helps you plan your implementation or upgrade projects. It applies to all releases of SAP Business One 9.0 and higher.

#### 1.1 **Latest News**

#### Apr 4, 2017 Microsoft Windows Server 2016 support available

Support for Microsoft Windows Server 2016 is available from 9.2 PL07. Support for Microsoft SQL Server 2016 is available as of SAP Business One version 9.2 PL06.

#### 1.1.1 Disclaimer

- In general, only the English platform versions are supported. Platform versions in other languages are supported as long as the issue is not specific to the platform version in a particular language.
- SAP Business One will no longer provide any support statements on virtualization software as we consider it the virtualization vendor's responsibility to ensure operating system compatibility. SAP Business One is running on virtualization software just as it is running on non-virtualized operating system platforms.
- SAP Business One will test only major versions of Microsoft's operating systems, databases and Office software products. Service Packs delivered by Microsoft in the course of a product's lifecycle will no longer be tested separately, but will automatically be officially supported for SAP Business One.
- If you encounter an issue with any of the Microsoft product Service Packs, SAP will solve this issue on a case-by-case basis as a bug (historically low rate of occurrence).
- For inquiries concerning supported platforms, open a ticket under component SBO-CRO-PLT via the SAP Business One Product Support page. For platform-related information specific to the SAP Business One XL Reporter, read SAP Note 1787431.

## 2 SAP Business One

## 2.1 Server Platforms

| Server Platforms                                                                                                    | 9.0                 | 9.1    | 9.2    |
|----------------------------------------------------------------------------------------------------|---------------------|--------|--------|
| Microsoft® Windows Server 2008 (15, 16)  - 32 Bit (x86) / 64 Bit (x64)  (incl. Windows Terminal Services)  - Standard & Enterprise Edition                | X                   | X      | (17)   |
| Microsoft® Windows Server 2008 R2 <sup>(3, 15, 16)</sup> – 64 Bit (x64) <sup>(4)</sup> (incl. Windows Terminal Services)  – Standard & Enterprise Edition | Х                   | х      | х      |
| Microsoft® Windows Server 2012 (15)  - 64 Bit (x64) (incl. Windows Terminal Services)  - Essentials, Standard & Datacenter Edition                        | X <sup>(8, 9)</sup> | X      | х      |
| Microsoft® Windows Server 2012 R2 <sup>(15)</sup> - 64 Bit (x64)  (incl. Windows Terminal Services)  - Essentials, Standard & Datacenter Edition          | X <sup>(10)</sup>   | X (11) | х      |
| Microsoft® Windows Server 2016 (15)  - 64 Bit (x64) (incl. Windows Terminal Services)  - Essentials, Standard & Datacenter Edition                        |                     |        | X (18) |

| Server Platforms                                                                                                    | 9.0              | 9.1              | 9.2       |
|----------------------------------------------------------------------------------------------------|------------------|------------------|-----------|
| Microsoft® Windows Small Business Server (SBS) 2008 (16)  - 64 Bit (x64) (2)  - Standard & Premium Edition            | X                | Х                |           |
| Microsoft® Windows Small Business Server (SBS)  2011  - 64 Bit (x64) (6)  - Standard & Essentials Edition             | х                | х                |           |
| Microsoft® Windows 7 <sup>(5,7,15)</sup> - 32 Bit (x86) / 64 Bit (x64)  - Professional, Enterprise & Ultimate Edition | X <sup>(1)</sup> | X <sup>(1)</sup> | X (1)     |
| Microsoft® Windows 8 <sup>(7, 15)</sup> - 32 Bit (x86) / 64 Bit (x64)  - Core, Pro & Enterprise Edition               | X (1, 8, 9)      | X (1)            | X (1)     |
| Microsoft® Windows 8.1 <sup>(7.15)</sup> - 32 Bit (x86) / 64 Bit (x64)  - Core, Pro & Enterprise Edition              | X (1, 12)        | X (1, 13)        | X (1)     |
| Microsoft® Windows 10 <sup>(7)</sup> - 32 Bit (x86) / 64 Bit (x64)  - Home, Pro & Enterprise Edition                  |                  | X (1, 14)        | X (1, 14) |

### 2.1.1 Footnotes

<sup>(1)</sup> For standalone installations only.

<sup>&</sup>lt;sup>(2)</sup> Unlike previous versions of Windows SBS, Windows SBS 2008 requires 64-bit hardware. However, if you purchased the Windows SBS 2008 Premium Edition, your second server can be 32-bit or 64-bit processor architecture.

<sup>&</sup>lt;sup>(3)</sup> According to Microsoft® Corp., Windows Server 2008 R2 only supports SQL Server 2005 Service Pack 3 and SQL Server 2008 Service Pack 1 and later versions.

<sup>(4)</sup> Microsoft® Corp. has announced that Windows Server 2008 is the last 32-bit Windows operating system. Therefore, support for 32-bit processors (x86) has been removed from Windows Server 2008 R2.

<sup>(5)</sup> Before installing or upgrading SAP Business One or related products on **Windows 7**, make sure to **first** read SAP Notes <u>1492196</u> and <u>1493833</u> as well as the SAP Notes referenced in the *Related Notes* section.

<sup>&</sup>lt;sup>(6)</sup> Windows Small Business Server 2011 incorporates best-of-breed 64-bit product technologies. It supports a maximum of 75 users or devices.

- (7) **Windows N editions** are available for customers who live in countries that are part of the European Economic Area, Croatia, and Switzerland. **Windows RT** is not supported.
- (8) Note that support of Windows 8, Windows Server 2012, and SQL Server 2012 with *SAP Crystal Reports for SAP Business One Design-time version* is only given with **SAP Crystal Reports 2013 for SAP Business One**.
- <sup>(9)</sup> Supported as of *SAP Business One* 9.0 *PL05*. Also note here that support of Windows 8, Windows Server 2012, and SQL Server 2012 with *SAP Crystal Reports for SAP Business One Design-time version* is only given with **SAP Crystal Reports 2013 for SAP Business One**, which is supported by SAP Business One 9.0 as of PL09.
- (10) Supported as of SAP Business One 9.0 PL12.
- (11) Supported as of SAP Business One 9.1 PL01.
- (12) Supported as of SAP Business One 9.0 PL13.
- (13) Supported as of SAP Business One 9.1 PLO2.
- (14) Supported as of SAP Business One 9.1 PL10 and SAP Business One 9.2 PL00. Note that support is restricted to the operating system version only. The Microsoft Edge browser functionality is **not** supported at this point in time.
- (15) **Microsoft .NET Framework 4.5.2** requires an operating system update to either Windows 7 SP1, Windows 8, Windows 8.1 Update, Windows Server 2008 SP2, Windows Server 2008 R2 SP1, Windows Server 2012, Windows Server 2012 R2, or Windows Server 2016 both on the server as well as on the client workstations.
- (16) Microsoft® Corp. has defined the end of mainstream support for Windows Server 2008, Windows Server 2008 R2, and Windows Small Business Server (SBS) 2008 with **January 13, 2015**.
- <sup>(17)</sup> Windows Server 2008 support with SAP Business One 9.2 needed to be withdrawn because this particular operating system version does not support TLS 1.1 and higher. Its default setting is TLS 1.0 and may cause communication issues with backend systems in more recent Web browser versions. TLS 1.1 & TLS 1.2 are enabled by default on post Windows 8.1 releases (e.g. Windows Server 2008 R2 and higher) only.
- (18) Supported as of SAP Business One 9.2 PL07.

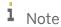

SAP Business One does **not** support Itanium-based 64-bit (ia64) server platforms or any other UNIX derivate.

#### 2.2 Client Platforms

| Client Platforms                                                                                                    | 9.0                 | 9.1              | 9.2   |
|----------------------------------------------------------------------------------------------------|---------------------|------------------|-------|
| Microsoft® Windows 7 <sup>(1, 2, 8)</sup> - 32 Bit (x86) / 64 Bit (x64)  - Professional, Enterprise & Ultimate Edition | X                   | x                | х     |
| Microsoft® Windows 8 <sup>(2, 8)</sup> - 32 Bit (x86) / 64 Bit (x64)  - Core, Pro & Enterprise Edition                 | X <sup>(3, 4)</sup> | x                | x     |
| Microsoft® Windows 8.1 <sup>(2, 8)</sup> - 32 Bit (x86) / 64 Bit (x64)  - Core, Pro & Enterprise Edition               | X <sup>(5)</sup>    | X (e)            | х     |
| Microsoft® Windows 10 <sup>(2)</sup> - 32 Bit (x86) / 64 Bit (x64)  - Home, Pro & Enterprise Edition                   |                     | X <sup>(7)</sup> | X (7) |

#### 2.2.1 Footnotes

<sup>(1)</sup> Before installing or upgrading SAP Business One or related products on Windows 7, make sure to first read SAP Notes 1492196 and 1493833 as well as the SAP Notes referenced in the Related Notes section.

<sup>(2)</sup> Windows N editions are available for customers who live in countries that are part of the European Economic Area, Croatia, and Switzerland. Windows RT is not supported.

<sup>(3)</sup> Note that support of Windows 8, Windows Server 2012, and SQL Server 2012 with SAP Crystal Reports for SAP Business One - Design-time version is only given with SAP Crystal Reports 2013 for SAP Business One.

<sup>(4)</sup> Supported as of SAP Business One 9.0 PLO5. Also note here that support of Windows 8, Windows Server 2012, and SQL Server 2012 with SAP Crystal Reports for SAP Business One - Design-time version is only given with SAP Crystal Reports 2013 for SAP Business One, which is supported by SAP Business One 9.0 as of PL09.

<sup>(5)</sup> Supported as of SAP Business One 9.0 PL13.

<sup>(6)</sup> Supported as of SAP Business One 9.1 PL02.

<sup>&</sup>lt;sup>(7)</sup> Supported as of SAP Business One 9.1 PL10 and SAP Business One 9.2 PL00. Note that support is restricted to the operating system version only. The Microsoft Edge browser functionality is **not** supported at this point in time.

<sup>(8)</sup> Microsoft .NET Framework 4.5.2 requires an operating system update to either Windows 7 SP1, Windows 8, Windows 8.1 Update, Windows Server 2008 SP2, Windows Server 2008 R2 SP1, Windows Server 2012, or Windows Server 2012 R2, both on the server as well as on the client workstations.

## 2.3 Database Platforms

|                                                                                                    | 1                |                  |        |
|----------------------------------------------------------------------------------------------------|------------------|------------------|--------|
| Database Platforms                                                                                                    | 9.0              | 9.1              | 9.2    |
| Microsoft® SQL Server 2008 <sup>(1, 8)</sup> — 32 Bit (x86) / 64 Bit (x64)  — Express <sup>(3)</sup> , Workgroup, Standard & Enterprise Edition  Read SAP Note 928839 on how to order SQL 2008 for upgrade purposes.  Read the Hardware and Software Requirements for Installing SQL Server 2008 as stipulated by Microsoft Corp.           | X                | х                | X      |
| Microsoft® SQL Server 2008 R2 <sup>(1, 8)</sup> — 32 Bit (x86) / 64 Bit (x64)  — Express <sup>(3)</sup> , Workgroup, Standard & Enterprise Edition  Read SAP Note 928839 on how to order SQL 2008 R2 for upgrade purposes.  Read the Hardware and Software Requirements for Installing SQL Server 2008 R2 as stipulated by Microsoft Corp.  | x                | Х                | X      |
| Microsoft® SQL Server 2012 <sup>(4, 9)</sup> — 32 Bit (x86) / 64 Bit (x64)  — Express, Standard, Business Intelligence & Enterprise Edition  Read SAP Note 928839 on how to order SQL 2012 for upgrade purposes.  Read the Hardware and Software Requirements for Installing SQL Server 2012 as stipulated by Microsoft Corp.               | X <sup>(2)</sup> | Х                | Х      |
| Microsoft® SQL Server 2014 <sup>(4, 7)</sup> — 32 Bit (x86) / 64 Bit (x64)  — Express, Standard, Business Intelligence & Enterprise <sup>(6)</sup> Edition  Read SAP Note 928839 on how to order SQL 2014 for upgrade purposes. Read the Hardware and Software Requirements for Installing SQL Server 2014 as stipulated by Microsoft Corp. |                  | X <sup>(5)</sup> | X      |
| Microsoft® SQL Server 2016 <sup>(4, 7)</sup> — 64 Bit (x64) <sup>(11)</sup> — Express, Standard, Enterprise Edition  Read SAP Note 928839 on how to order SQL 2016 for upgrade purposes.  Read the Hardware and Software Requirements for Installing SQL Server 2016 as stipulated by Microsoft Corp.                                       |                  |                  | X (10) |

#### 2.3.1 Footnotes

- (1) Windows Server 2008 R2 only supports SQL Server 2005 Service Pack 3 and SQL Server 2008 Service Pack 1 and later versions.
- <sup>(2)</sup> Supported as of *SAP Business One* 9.0 *PLO1*. Also note here that support of Windows 8, Windows Server 2012, and SQL Server 2012 with *SAP Crystal Reports for SAP Business One Design-time version* is only given with **SAP Crystal Reports 2013 for SAP Business One**, which is supported by SAP Business One 8.82 as of PL16.
- <sup>(3)</sup> Before installing the SQL Server 2008 Express Edition, make sure that you carefully read the <u>Installation Guide</u> for MS SQL Server 2008 Express Edition, also published in the <u>SAP Business One Library</u>, and consider the system limitations with respect to database size, productive users, and more.
- (4) When installing MS SQL Server 2012 Express Edition, MS SQL Server 2014 Express Edition, or MS SQL Server 2016 Express Edition, note the system limitations with respect to database size, productive users, and more.
- (5) Supported as of SAP Business One 9.1 PLO4.
- (6) The in-memory technology of the OLTP engine for SQL 2014 Enterprise Edition is **not** supported.
- (7) Read SAP Note <u>2139358</u> on how the **new Microsoft licensing terms for SQL Server** might affect your operation of the SQL Server 2014 or SQL 2016 and the resulting consequences.
- (8) Microsoft® Corp. has defined the end of mainstream support for SQL 2008 and SQL 2008 R2 with July 8, 2014.
- (9) Microsoft® Corp. has defined the end of mainstream support for SQL 2012 with July 11, 2017.
- (10) Supported as of SAP Business One 9.2 PL06.
- (11) Installation of SQL Server 2016 is supported on x64 processors only. It is no longer supported on x86 processors.

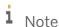

SAP Business One does **not** support Itanium-based 64-bit (ia64) server platforms or any other UNIX derivate.

### 2.4 Desktop System Platforms

| Desktop System Platforms                                                                                                    | 9.0 | 9.1 | 9.2 |
|----------------------------------------------------------------------------------------------------|-----|-----|-----|
| Microsoft® Office 2007 (2)  — Standard & Professional Edition  The 2007 Microsoft Office system programs client is a 32-bit application and can run on a Windows 64-bit platform (Windows XP, Windows Server 2003, and Windows Vista) but there may be some feature limitation. (1) | х   | X   | х   |

| Desktop System Platforms                                                                                                    | 9.0   | 9.1   | 9.2              |
|----------------------------------------------------------------------------------------------------|-------|-------|------------------|
| Microsoft® Office 2010 <sup>(5)</sup> – Standard & Professional Edition                                                                                                    |       |       |                  |
| According to Microsoft® Corp., Microsoft Office 2010 by default installs the 32-bit version even if your computer is running 64-bit editions of Windows.  Before upgrading from earlier Microsoft Office versions, make sure you carefully read the Microsoft Office System Requirements as stipulated by Microsoft Corp. (1) | Х     | Х     | Х                |
| Microsoft® Office 2013  — Standard & Professional Edition  Before upgrading from earlier Microsoft Office versions, make sure you carefully read the Microsoft Office System Requirements as stipulated by Microsoft Corp. (1)                                                                                                | X (3) | х     | Х                |
| Microsoft® Office 2016  — Home&Business & Professional Edition  Before upgrading from earlier Microsoft Office versions, make sure you carefully read the Microsoft Office System Requirements as stipulated by Microsoft Corp. (1)                                                                                           |       | X (e) | X <sup>(7)</sup> |
| Microsoft® Office 365  — Various Subscription Plans                                                                                                    | (4)   | (4)   | (4)              |

### 2.4.1 Footnotes

Partners may be able to integrate SAP Business One with Office 365 via synchronization capabilities provided by Office365/OneDrive, but it would be the partner's responsibility to make the right configurations following Microsoft's documentation. As such, we do not consider Office 365 as a general platform for us to support.

<sup>(1)</sup> For detailed information, refer to the respective system requirements as stipulated by Microsoft® Corp.

<sup>(2)</sup> Microsoft® Corp. has defined the end of extended support for Office 2007 with October 10, 2017.

<sup>(3)</sup> Supported as of SAP Business One 9.0 PL08 and SAP Business One 8.82 PL14.

<sup>&</sup>lt;sup>(4)</sup> "Office 365" refers to subscription plans that include access to Office applications plus other productivity services that are enabled over the Internet (cloud services). For more details, refer to Microsoft's Office 365 for business FAQ page.

<sup>(5)</sup> Microsoft® Corp. has defined the end of mainstream support for Office 2010 with October 13, 2015.

<sup>(6)</sup> Supported as of SAP Business One 9.1 PL12.

<sup>(7)</sup> Supported as of SAP Business One 9.2 PL03.

### 2.5 Web Browser Access

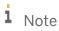

Web Browser Access offers simple remote access with no need for a remote desktop connection and corresponding license.

Web Browser Access is delivered as of the following product versions:

- SAP Business One 9.1 PL08 (5)
- SAP Business One 9.2 PL00 (6)

| Web Browsers                        | 9.1              | 9.2              |
|-------------------------------------|------------------|------------------|
| Google Chrome  – as of version 47   | X <sup>(2)</sup> | X (3)            |
| Mozilla Firefox  – as of version 37 | X (1)            | х                |
| Mozilla Firefox  — as of version 41 |                  | Х                |
| Microsoft Edge                      |                  | X <sup>(4)</sup> |
| Apple Safari (MAC, iPad, iPhone)    |                  | X <sup>(4)</sup> |

### 2.5.1 Footnotes

<sup>(1)</sup> Supported as of SAP Business One 9.1 PLO8.

<sup>(2)</sup> Supported as of SAP Business One 9.1 PL13.

<sup>(3)</sup> Supported as of SAP Business One 9.2 PL01.

<sup>(4)</sup> Supported as of SAP Business One 9.2 PL04.

<sup>(5)</sup> Web Browser Access in SAP Business One 9.1 PLO8 and higher is available only in conjunction with SAP Business One Cloud 1.1 PL05.

<sup>(6)</sup> Web Browser Access is currently only available with the particular on-premise version of SAP Business One 9.2 PL00 and higher.

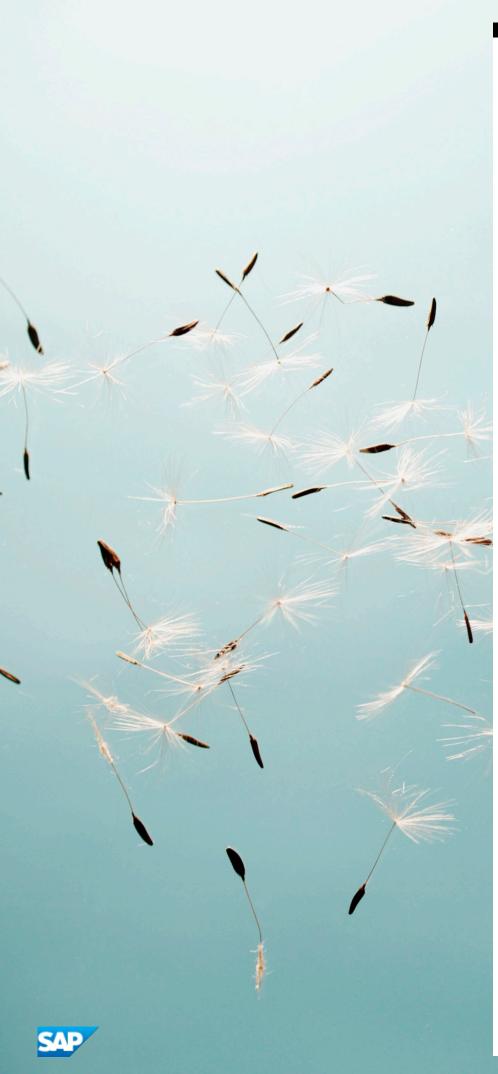

### www.sap.com/contactsap

© 2017 SAP SE or an SAP affiliate company. All rights reserved. No part of this publication may be reproduced or transmitted in any form or for any purpose without the express permission of SAP SE. The information contained herein may be changed without prior

Some software products marketed by SAPSEG and its distributors contain proprietary software components of other software vendors.

National product specifications may vary.

These materials are provided by SAP SE or an SAP affiliate company for informational purposes only, without representation or warranty of any kind, and SAP or its affiliated companies shall not be liable for errors or omissions with respect to the materials. The only warranties for SAP or SAP affiliate company products and services are those that are set forth in the express warranty statements accompanying such products and services, if any. Nothing herein should be construed as constituting an additional warranty. SAP and other SAP products and services mentioned herein as well as their respective logos are trademarks or registered trademarks of SAP SE (or an SAP affiliate company) in Germany and other countries. All other product and service names mentioned are the trademarks of their respective companies. Please see

http://www.sap.com/corporate-en/legal/copyright/index.epx for additional trademark information and notices.